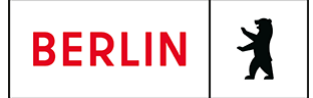

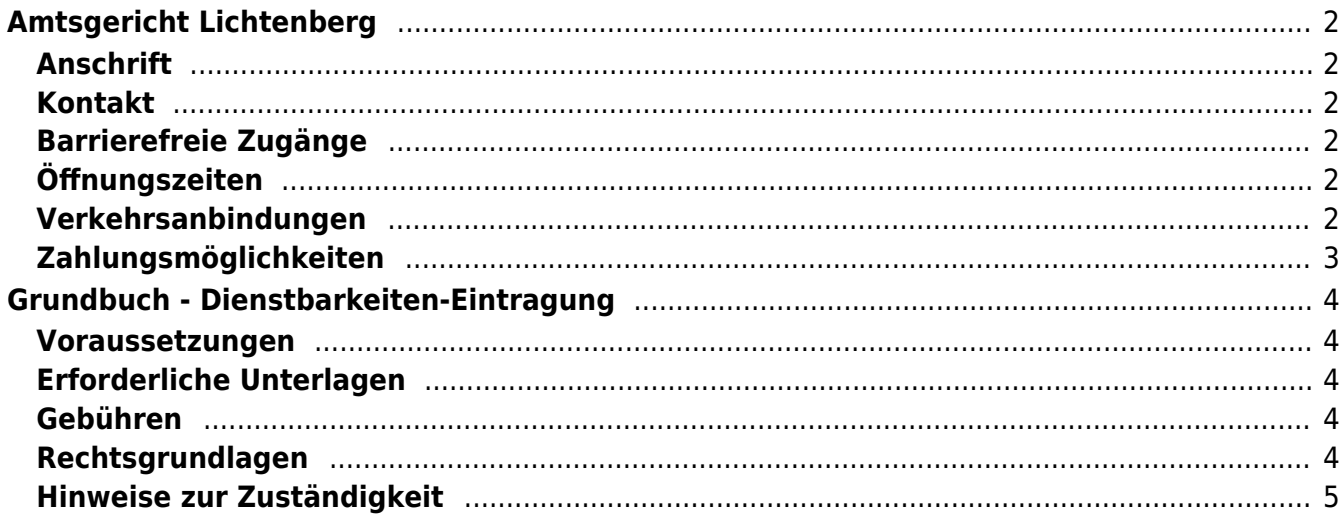

# <span id="page-1-0"></span>Amtsgericht Lichtenberg

Amtsgericht Lichtenberg

## <span id="page-1-1"></span>**Anschrift**

Roedeliusplatz 1 10365 Berlin

## <span id="page-1-2"></span>**Kontakt**

Telefon: (0)30 90253-0 Fax: (0)30 90253-300 E-Mail: [poststelle@ag-lb.berlin.de](mailto:poststelle@ag-lb.berlin.de)

## <span id="page-1-3"></span>**Barrierefreie Zugänge**

Zugang für Rollstuhlfahrer über Hofeinfahrt Alfredstrasse (Bitte Klingeln)

[Erläuterung der Symbole \(https://service.berlin.de/hinweise/artikel.2699.php\)](https://service.berlin.de/hinweise/artikel.2699.php)

## <span id="page-1-4"></span>**Öffnungszeiten**

- Montag: 09:00-13:00 Uhr
- Dienstag: 09:00-13:00 Uhr
- Mittwoch: 09:00-13:00 Uhr

#### **Im Nachlassgericht sind Mittwochs keine Erbausschlagungen möglich!**

Donnerstag: 09:00-13:00 Uhr **Spätsprechstunde für Berufstätige in der Rechtsantragstelle:** 15.00-18.00 Uhr.

> **Achtung!!! Während der erweiterten Öffnungszeit von 15.00 bis 18.00 Uhr sind keine Erbausschlagungen möglich (auch keine Sprechstunde).**

Freitag: 09:00-13:00 Uhr

## <span id="page-1-5"></span>**Verkehrsanbindungen**

#### **S-Bahn**

0.7km [S+U Lichtenberg Bhf](https://www.vbb.de/fahrinfo?Z=S%2BU%20Lichtenberg%20Bhf%20%28Berlin%29&start=false&language=de_DE)

S5, S7, S75

### **U-Bahn**

 0.3km [U Magdalenenstr.](https://www.vbb.de/fahrinfo?Z=U%20Magdalenenstr.%20%28Berlin%29&start=false&language=de_DE) U5

0.7km [S+U Lichtenberg Bhf](https://www.vbb.de/fahrinfo?Z=S%2BU%20Lichtenberg%20Bhf%20%28Berlin%29&start=false&language=de_DE)

U5

1km [S+U Frankfurter Allee](https://www.vbb.de/fahrinfo?Z=S%2BU%20Frankfurter%20Allee%20%28Berlin%29&start=false&language=de_DE)

#### **Bus**

 U5 0.2km [U Magdalenenstr.](https://www.vbb.de/fahrinfo?Z=U%20Magdalenenstr.%20%28Berlin%29&start=false&language=de_DE) 240, N50, N56 0.2km [Schottstr.](https://www.vbb.de/fahrinfo?Z=Schottstr.%20%28Berlin%29&start=false&language=de_DE) 240, N50, N56 0.3km [U Magdalenenstr./Buchberger Str.](https://www.vbb.de/fahrinfo?Z=U%20Magdalenenstr.%2FBuchberger%20Str.%20%28Berlin%29&start=false&language=de_DE) 240, N56, N94, N5, N50 0.3km [Atzpodienstr.](https://www.vbb.de/fahrinfo?Z=Atzpodienstr.%20%28Berlin%29&start=false&language=de_DE) 240, N50, N56 0.4km [Rüdigerstr.](https://www.vbb.de/fahrinfo?Z=R%C3%BCdigerstr.%20%28Berlin%29&start=false&language=de_DE) 240, N50, N56 **Tram**<br>Tram 0.6km [Berlin, Fanningerstr.](https://www.vbb.de/fahrinfo?Z=Berlin%2C%20Fanningerstr.&start=false&language=de_DE) 21, 37 0.6km [S+U Lichtenberg Bhf/Siegfriedstr.](https://www.vbb.de/fahrinfo?Z=S%2BU%20Lichtenberg%20Bhf%2FSiegfriedstr.%20%28Berlin%29&start=false&language=de_DE) 21, 37 0.6km [Freiaplatz](https://www.vbb.de/fahrinfo?Z=Freiaplatz%20%28Berlin%29&start=false&language=de_DE) 21, 37 0.7km [Rathaus Lichtenberg](https://www.vbb.de/fahrinfo?Z=Rathaus%20Lichtenberg%20%28Berlin%29&start=false&language=de_DE) 16, M13 0.7km [S+U Lichtenberg Bhf/Gudrunstr.](https://www.vbb.de/fahrinfo?Z=S%2BU%20Lichtenberg%20Bhf%2FGudrunstr.%20%28Berlin%29&start=false&language=de_DE) 21, 37 **Bahn** 0.7km [S+U Lichtenberg Bhf](https://www.vbb.de/fahrinfo?Z=S%2BU%20Lichtenberg%20Bhf%20%28Berlin%29&start=false&language=de_DE) RB25, RB54, RB32, RB12, RE1, RB23, RE2, RB24, RE7, IRE, RE8

# <span id="page-2-0"></span>**Zahlungsmöglichkeiten**

Barzahlung Girocard (mit PIN)

# <span id="page-3-0"></span>Grundbuch - Dienstbarkeiten-Eintragung

Wenn Sie einer anderen Person das Recht gewähren, Ihr Grundstück oder das darauf stehende Gebäude z.B. als Weg, Überfahrt, für die Verlegung von Leitungen oder zum Wohnen zu nutzen, können Sie diese Rechte und Pflichten in Form einer Dienstbarkeit im Grundbuch eintragen lassen. Dies gilt ebenso, wenn Sie sich verpflichten, bestimmte Nutzungen Ihres Grundstücks nicht vorzunehmen, z.B. den Betrieb einer Tankstelle. Das ist auch der Fall, wenn Sie Einschränkungen dulden müssen, z.B. den Lärm durch einen Spielplatz.

Besteht diese Berechtigung für den Eigentümer eines anderen Grundstücks, erfolgt die Eintragung als Grunddienstbarkeit. Für übrige Berechtigte (z.B.

Versorgungsunternehmen) wird sie als beschränkte persönliche Dienstbarkeit im Grundbuch eingetragen. Eine besondere Form ist der Nießbrauch, bei dem sich häufig die ehemaligen Eigentümer und Eigentümerinnen eine vollumfängliche Nutzung des Grundstücks oder der Wohnung vorbehalten.

### <span id="page-3-1"></span>**Voraussetzungen**

**Antrag**

Das Grundbuchverfahren ist ein Antragsverfahren

**Voreintragung**

Zur Eintragung einer Dienstbarkeit müssen Sie als Eigentümerin oder Eigentümer im Grundbuch eingetragen sein.

# <span id="page-3-2"></span>**Erforderliche Unterlagen**

**Antrag**

In der Regel stellt die bevollmächtigte Notarin oder der bevollmächtigte Notar den Eintragungsantrag.

**Bewilligungserklärung**

Die Eintragung müssen Sie ausdrücklich bewilligen. Sie können die Bewilligung entweder vor einem Notar oder einer Notarin erklären oder Ihre Unterschrift beglaubigen lassen.

**Lageplan**

Die Lage und der Verlauf der Nutzungsrechte (z.B. der Weg auf dem Grundstück) sind auf einem Plan darzustellen. Dies gilt nicht, wenn das gesamte Grundstück betroffen ist (z.B. Nießbrauch). Der Lageplan ist vom Notar oder der Notarin mit der Bewilligung zu verbinden.

# <span id="page-3-3"></span>**Gebühren**

Es fällt eine volle Gebühr an (Anlage 1 KV 14122 GNotKG). Der Wert des Rechts bestimmt sich nach dem Wert, den es für die berechtigte Person hat. Die Höhe ergibt sich aus § 34 GNotKG (Anlage 2 Tabelle B)

# <span id="page-3-4"></span>**Rechtsgrundlagen**

- **§ 13 GBO** ([http://www.gesetze-im-internet.de/gbo/\\_\\_13.html](http://www.gesetze-im-internet.de/gbo/__13.html))
- **§ 15 GBO** ([http://www.gesetze-im-internet.de/gbo/\\_\\_15.html](http://www.gesetze-im-internet.de/gbo/__15.html))
- **§ 19 GBO**

([http://www.gesetze-im-internet.de/gbo/\\_\\_19.html](http://www.gesetze-im-internet.de/gbo/__19.html))

- **§ 29 GBO** ([http://www.gesetze-im-internet.de/gbo/\\_\\_29.html](http://www.gesetze-im-internet.de/gbo/__29.html))
- **§ 39 GBO** ([http://www.gesetze-im-internet.de/gbo/\\_\\_39.html](http://www.gesetze-im-internet.de/gbo/__39.html))
- **§ 1018 BGB** ([http://www.gesetze-im-internet.de/bgb/\\_\\_1018.html\)](http://www.gesetze-im-internet.de/bgb/__1018.html) **§ 1030 BGB**
	- ([http://www.gesetze-im-internet.de/bgb/\\_\\_1030.html\)](http://www.gesetze-im-internet.de/bgb/__1030.html)
- **§ 1090 BGB** ([http://www.gesetze-im-internet.de/bgb/\\_\\_1090.html\)](http://www.gesetze-im-internet.de/bgb/__1090.html)
- **§ 1093 BGB** ([http://www.gesetze-im-internet.de/bgb/\\_\\_1093.html\)](http://www.gesetze-im-internet.de/bgb/__1093.html)
- **KV 14122 GNotKG** ([http://www.gesetze-im-internet.de/gnotkg/anlage\\_1.html](http://www.gesetze-im-internet.de/gnotkg/anlage_1.html)) **§ 34 GNotKG (Anlage 2 Tabelle B)**
- ([http://www.gesetze-im-internet.de/gnotkg/anlage\\_2.html](http://www.gesetze-im-internet.de/gnotkg/anlage_2.html))

# <span id="page-4-0"></span>**Hinweise zur Zuständigkeit**

Zuständig ist ausschließlich das Grundbuchamt, bei dem das Grundbuch geführt wird. Über den folgenden link können Sie das zuständige Grundbuchamt ermitteln: [https://www.berlin.de/gerichte/\\_assets/was-moechten-sie-erledigen/zustaendigkeit-i](https://www.berlin.de/gerichte/_assets/was-moechten-sie-erledigen/zustaendigkeit-in-grundbuchsachen.pdf) [n-grundbuchsachen.pdf](https://www.berlin.de/gerichte/_assets/was-moechten-sie-erledigen/zustaendigkeit-in-grundbuchsachen.pdf)